# **CalJOBSSM VOSGreeter Remote Kiosk USER GUIDE**

**Employment Development Department**

**Workforce Services Branch**

**2020**

# Scenario 1: Inbound Phone Call…………..I

Scenario 2: Email.…………………..…………..II

Topic 3: Viewing the interactions…….….III

## **VOSGreeter Remote Kiosk**

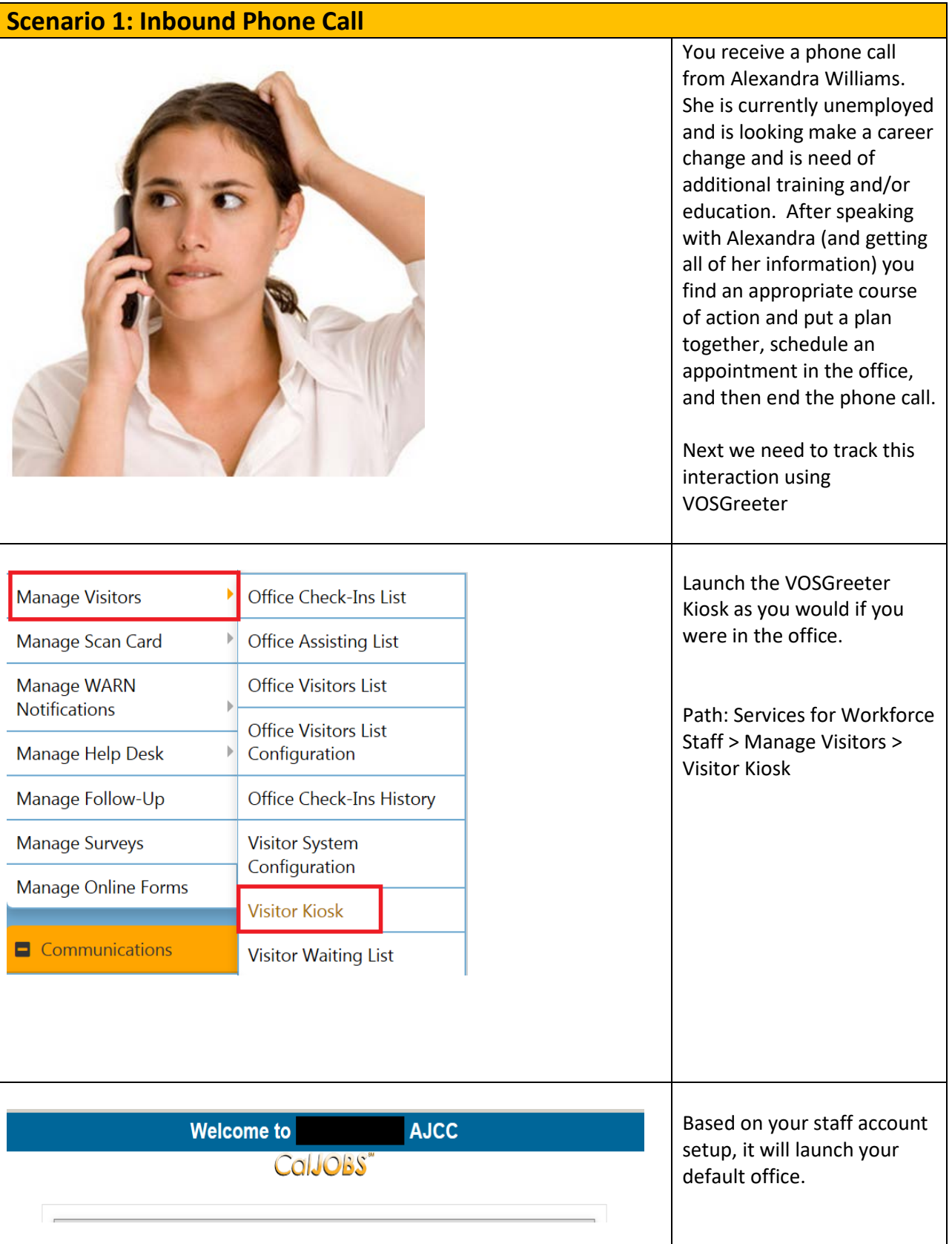

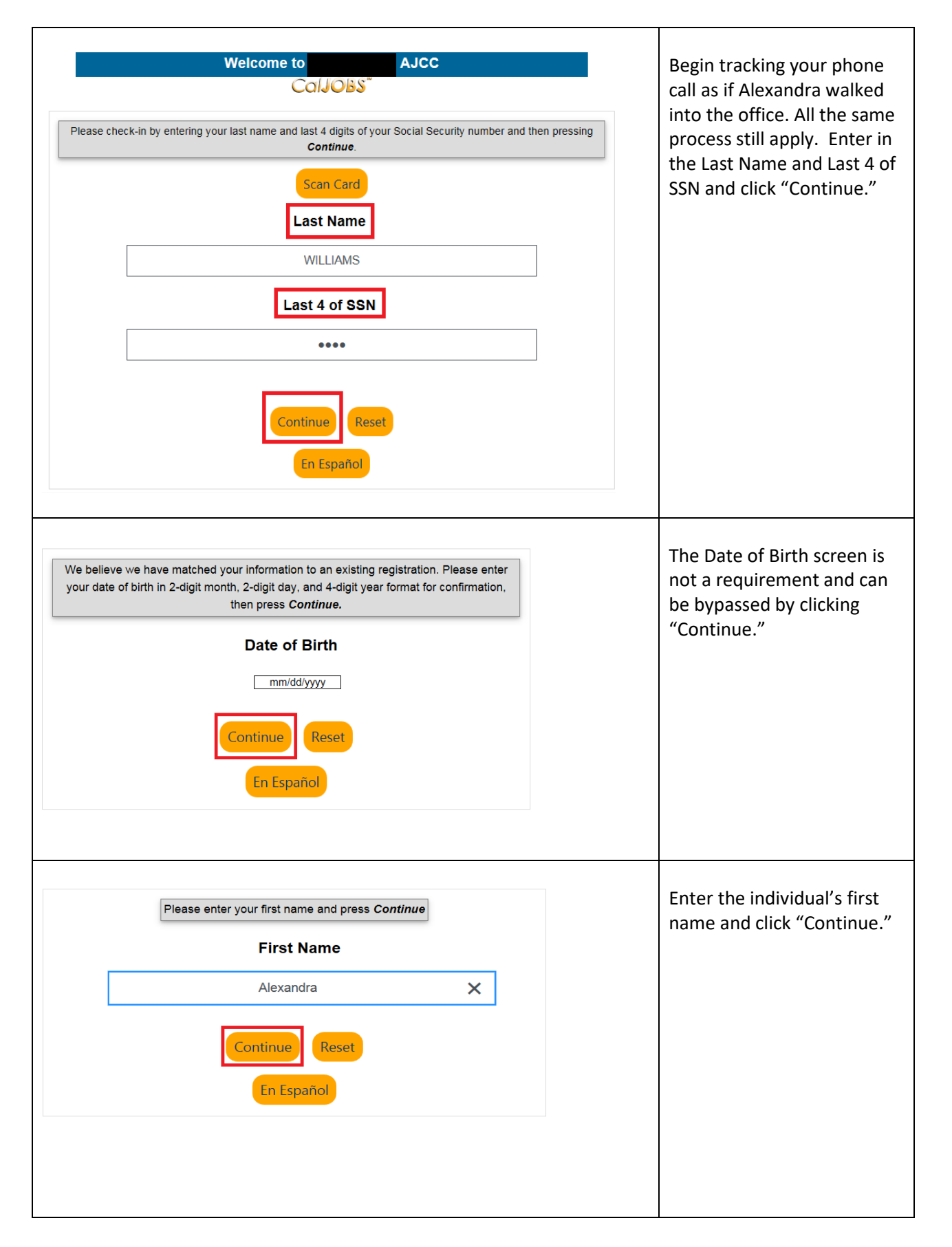

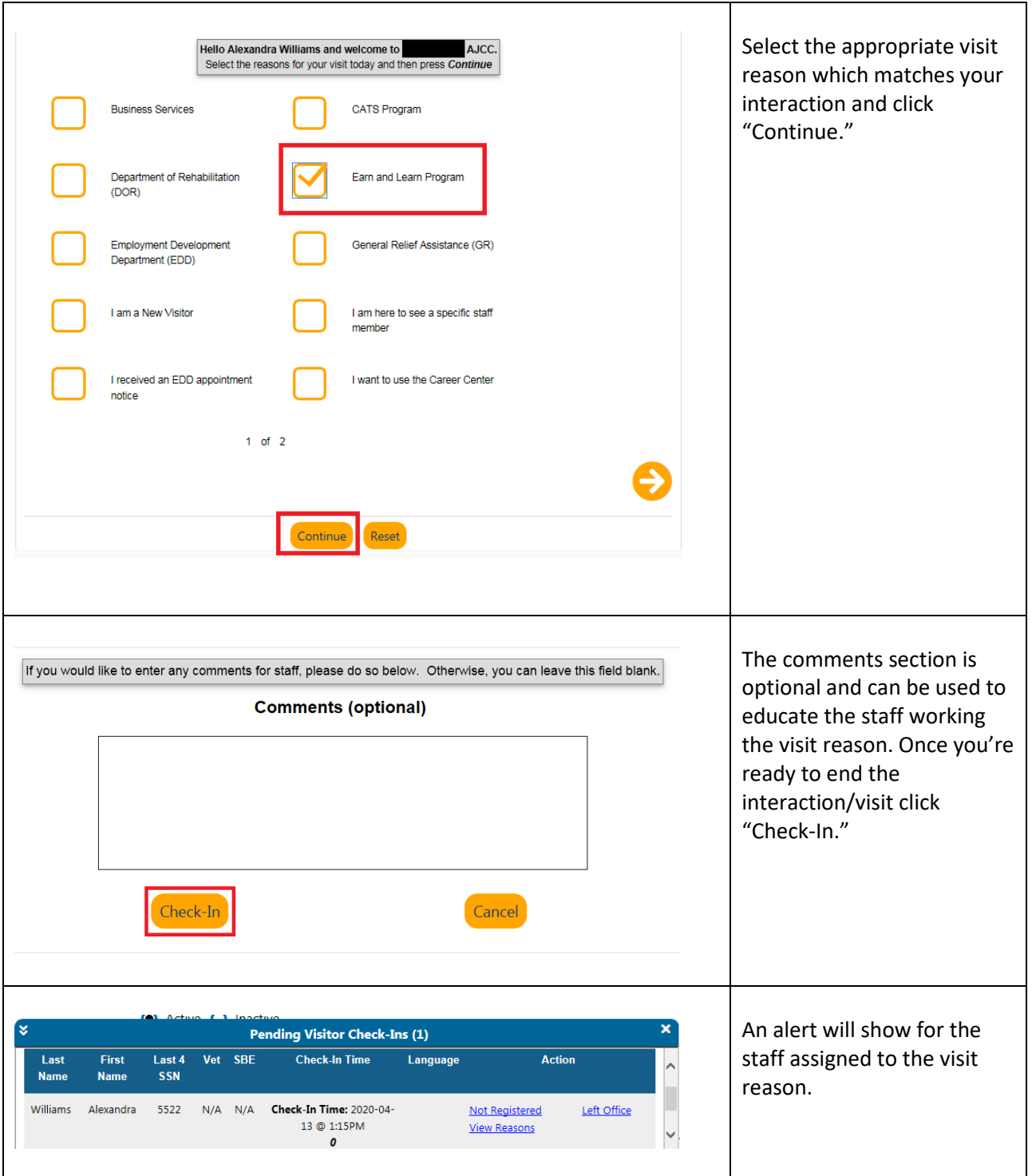

### **VOSGreeter Remote Kiosk**

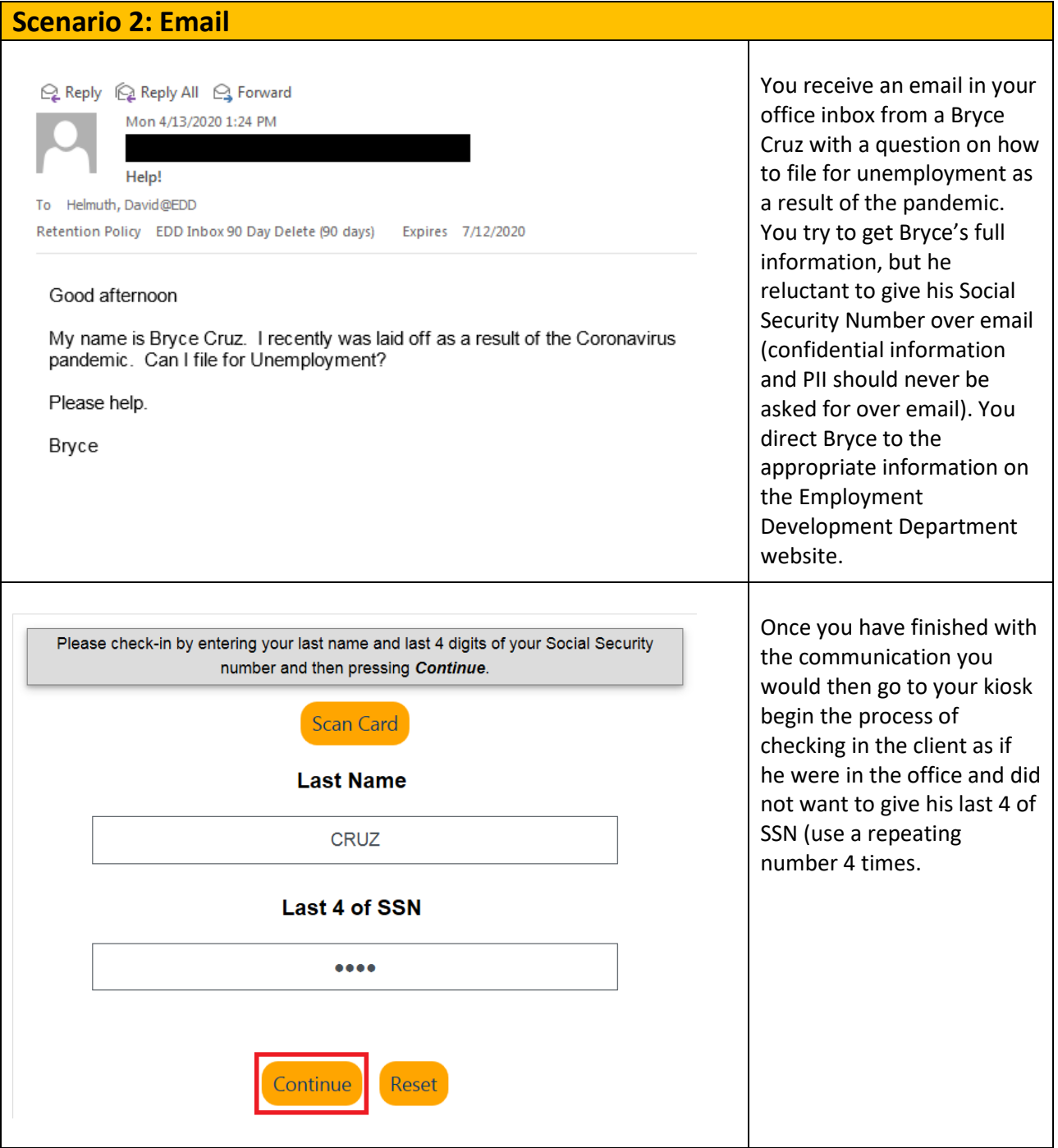

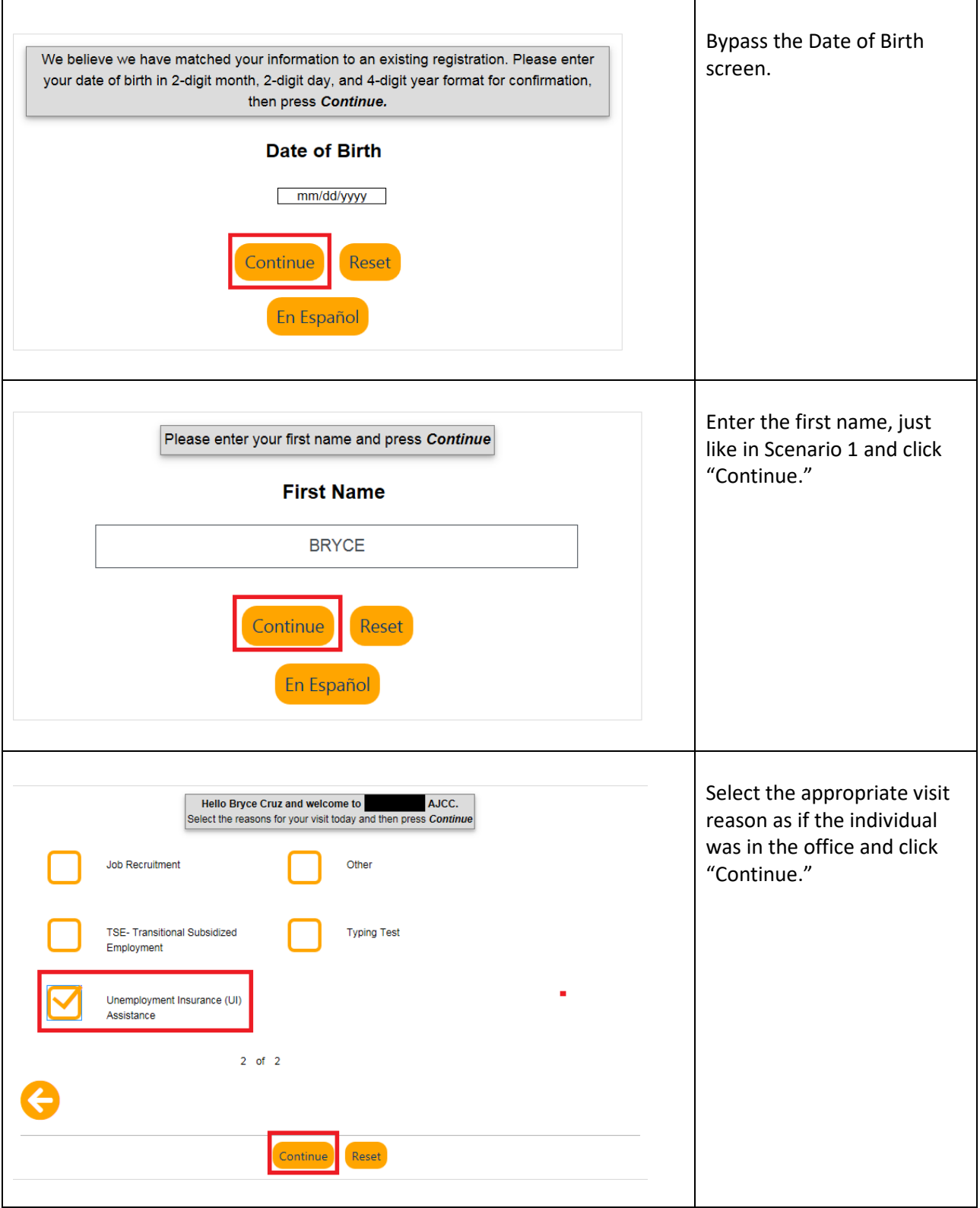

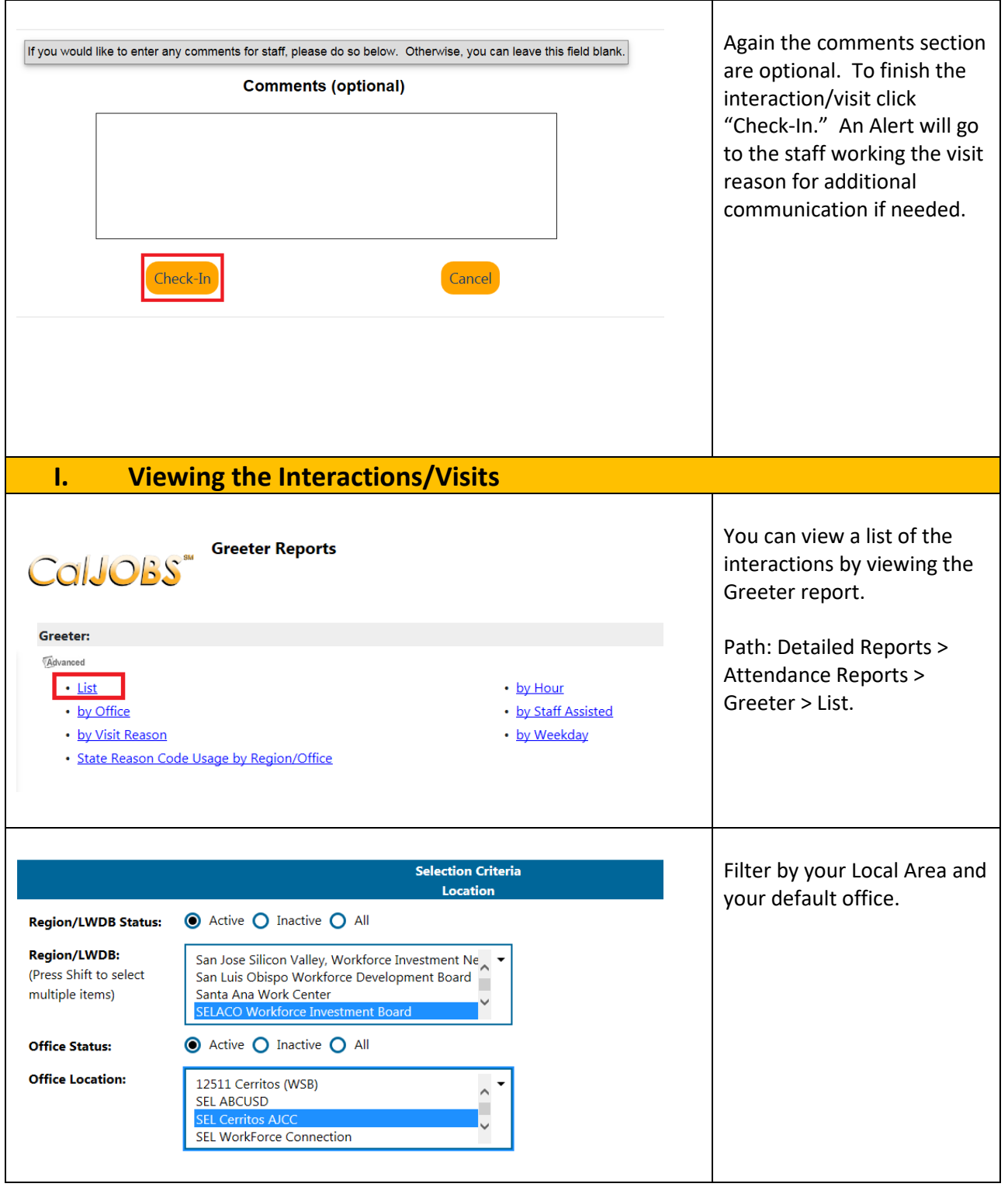

### **VOSGreeter Remote Kiosk**

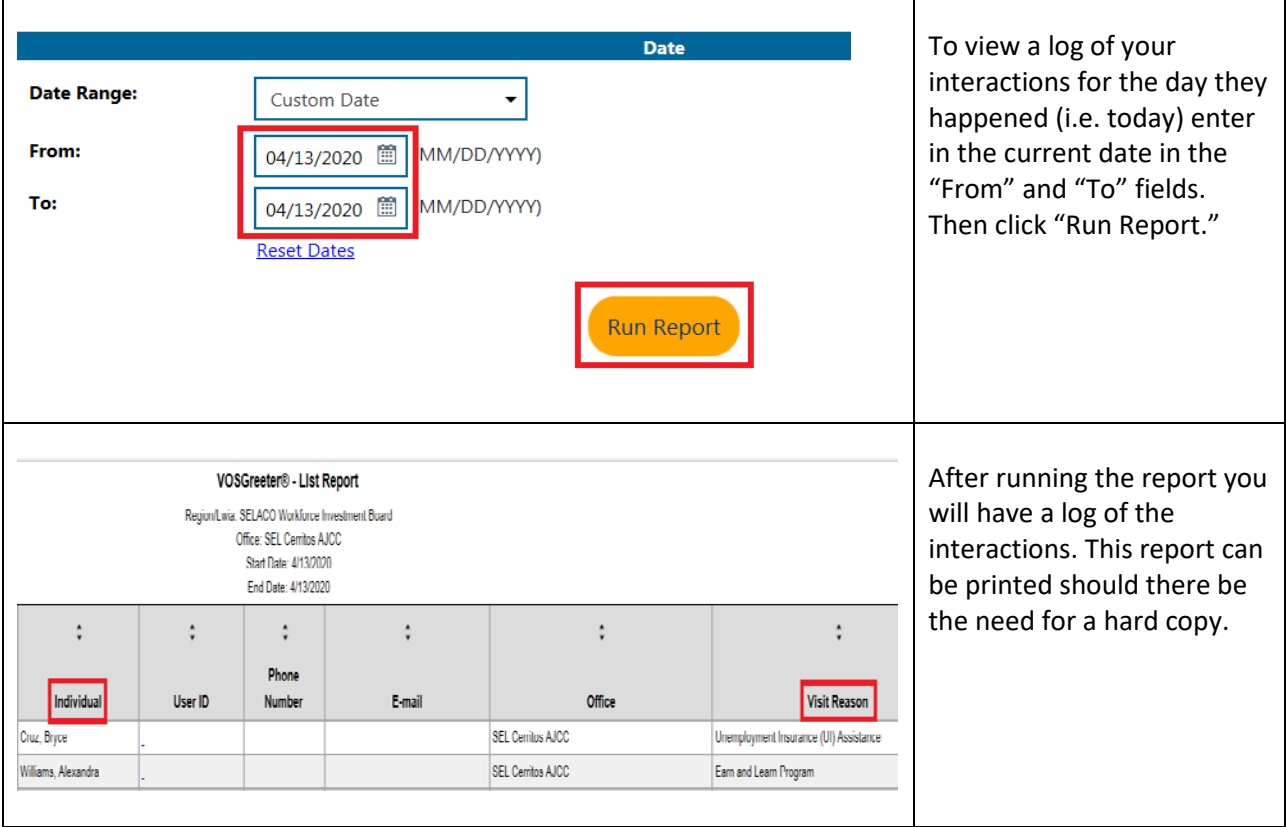

r